#### **Funk-Handsender scharf /unscharf** Bestell-Nr.: 0522 00 / 101

## **1 Funktion**

Mit dem Funk-Handsender können Sie das Funk-Alarmsystem scharf / unscharf schalten. Je nach Programmierung kann der Funk-Handsender für die interne oder externe Scharf- / Unscharfschaltung verwendet werden.

(gelbe Taste= scharf, grüne Taste= unscharf)

Der Funk-Handsender kann auch als reine Fernbedienung zum Ein- oder Ausschalten eines an der Funk-Alarmzentrale/VdS oder der Funk-Unterzentrale/VdS angeschlossenen Verbrauchers eingesetzt werden.

(gelbe Taste= EIN, grüne Taste= AUS)

**Achtung: Bei VdS-gemäßer Installation darf der Funk-Handsender scharf / unscharf nicht verwendet werden.** 

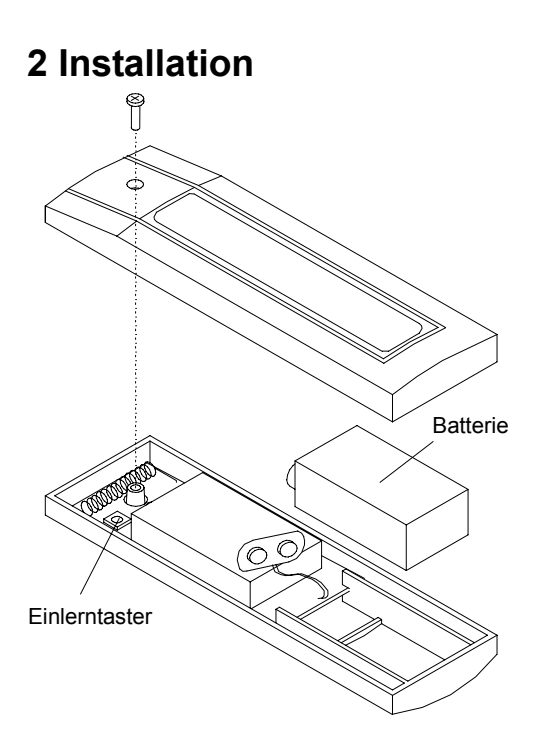

Der Funk-Handsender scharf / unscharf besteht aus einem Gehäuseober- und Unterteil, welche miteinander verschraubt sind (siehe Bild 1).

Im Gehäuseoberteil ist die Leiterplatte mit der Auswerteelektronik, dem Sender zur Kommunikation mit der Zentrale und die Tasten zur Scharf- / Unscharfschaltung integriert. Die Energieversorgung erfolgt über eine 9V Lithiumbatterie.

Bild 1: Aufbau Funk-Handsender

#### **3 Inbetriebnahme**

- 1. Öffnen Sie das Gehäuse des Funk-Handsenders. Hierzu müssen Sie die Schraube auf der Gehäuserückseite herausdrehen.
- 2. Schließen Sie die im Lieferumfang enthaltene 9V-Lithium-Blockbatterie an. **Achtung:** Achten Sie auf korrekte Polung!
- 3. Geben Sie den Installateurcode an der Funk-Alarmzentrale/VdS ein und bestätigen Sie diesen mit der **[ OK ]** Taste.
- 4. Drücken Sie einmal die [ MENUE ] Taste, um zum Menüpunkt "MELDER LERNEN" zu gelangen oder wählen Sie den Menüpunkt direkt an, indem Sie die Zahl **[ 2 ]** eingeben und dies mit der **[ OK ]** Taste bestätigen.
- 5. In dem Menüpunkt "MELDER LERNEN" wird der Funk-Handsender in das Alarmsystem eingelernt. Drücken Sie die **[ OK ]** Taste.

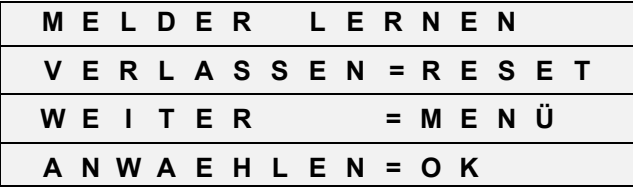

6. Drücken Sie am Funk-Handsender scharf / unscharf den Einlerntaster, um diesen einzulernen. Andere Funk-Telegramme werden an dieser Stelle nicht beachtet.

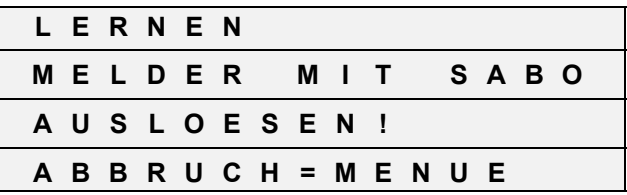

7. Der ausgelöste Funk-Handsender wird im Display angezeigt. Die Funk-Alarmzentrale/VdS sendet zur Bestätigung einen lauten Quittierton. Um den Funk-Handsender, der im Display angezeigt wird, einzulernen, drücken Sie die **[ OK ]** Taste.

Wenn Sie die **[ MENUE ]** Taste an dieser Stelle drücken, wird der Handsender nicht eingelernt.

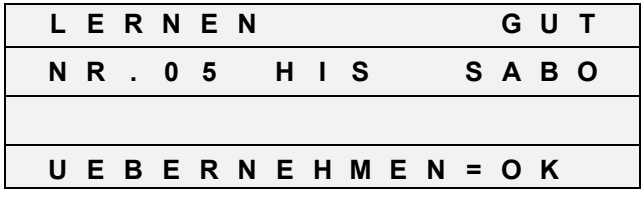

- 8. Mit der **[ V ]** Taste ordnen Sie nun dem Funk-Handsender eine der drei nachfolgenden Funktionen zu:
	- HIS = Handsender Intern Scharf INTERN
	- HES = Handsender Extern Scharf EXTERN
	- HFB = Handsender Fernbedienung FERNBED.

 Nachdem Sie dem Handsender die gewünschte Funktion zugeordnet haben, drücken Sie die **[ OK ]** Taste.

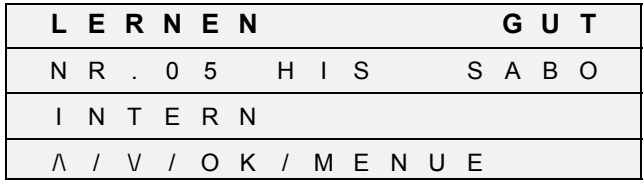

9. Drücken Sie die **[ OK ]** Taste, um den Einlernvorgang zu beenden. Im Display erscheint wieder das Ausgangsbild zum Einlernen eines weiteren Melders. Den Einlernvorgang können Sie mit der **[ MENUE ]** Taste abbrechen, wenn Sie keinen weiteren Melder einlernen wollen.

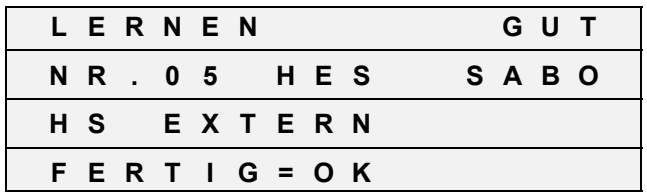

10. Schließen Sie das Gehäuse und verschrauben Sie die beiden Gehäuseteile miteinander.

11. Tragen Sie den Funk-Handsender in den Melderplan ein.

#### **Anmerkungen zur Inbetriebnahme**

Wenn Sie den Funk-Handsender während der Installation als Fernbedienung programmiert haben, können Sie den PROGRAMM-AUSGANG der Funk-Alarmzentrale/VdS (siehe Menüpunkt "PROGRAMM AUSGANG") sowie das potentialfreie Relais an der Funk-Unterzentrale/VdS ansteuern. Zum Einschalten eines angeschlossenen Verbrauchers drücken Sie die gelbe Taste, zum Ausschalten die grüne Taste am Funk-Handsender.

Bei Verwendung des Funk-Handsenders zur externen Scharf-/ Unscharfschaltung läßt sich in der Zentrale die Scharfschalt- und die Alarmverzögerungszeit einstellen.

Werkseitig sind an der Funk-Alarmzentrale/VdS folgende Werte eingestellt:

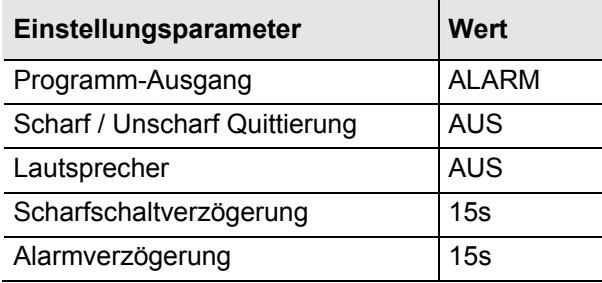

Führen Sie einen Funktionstest durch, um die ordnungsgemäße Funktion nach der Inbetriebnahme zu überprüfen.

## **4 Funktionsprüfung**

Rufen Sie an der Funk-Alarmzentrale/VdS den Menüpunkt **"MELDERTEST"** auf. Halten Sie für 1s die gelbe und anschließend die grüne Betätigungstaste gedrückt. Im Display der Funk-Alarmzentrale/VdS wird, je nach Programmierung des Handsenders, der ausgelöste Zustand angezeigt:

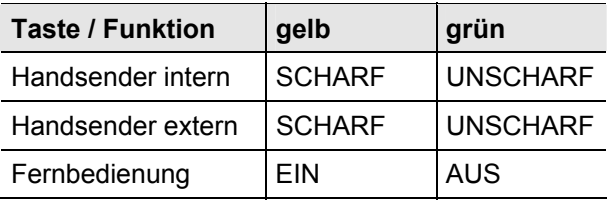

Überprüfen Sie zusätzlich im abschließenden Systemtest die Funktion des jeweiligen Funk-Handsenders bzw. der Funk-Fernbedienung. Schalten Sie dazu das System Scharf / Unscharf bzw. den angeschlossenen Verbraucher Ein / Aus.

# **5 Technische Daten**

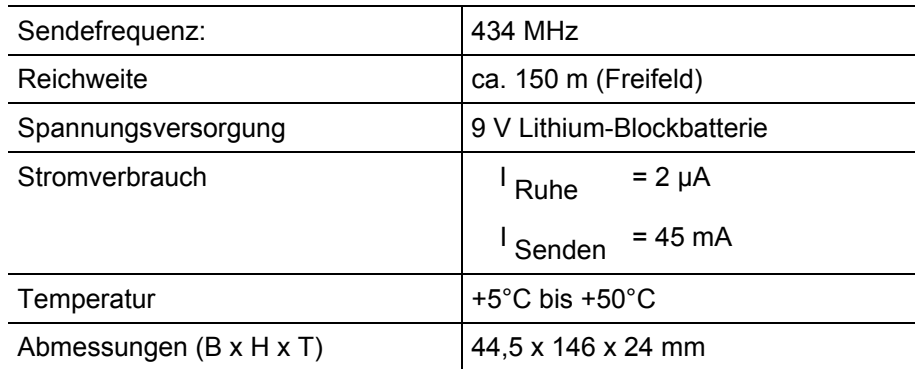

#### **Hinweis!**

**Tauschen Sie aus Sicherheitsgründen die 9V Lithiumbatterie im Rahmen des Wartungsintervalls alle 5 Jahre aus.** 

### **Gewährleistung**

Wir leisten Gewähr im Rahmen der gesetzlichen Bestimmungen.

**Bitte schicken Sie das Gerät portofrei mit einer Fehlerbeschreibung an unsere zentrale Kundendienststelle.**

Gira Giersiepen GmbH & Co. KG **Service Center**  Dahlienstrasse 12 D-42477 Radevormwald

Das CE-Zeichen ist ein Freiverkehrszeichen, das sich ausschließlich an die Behörde wendet und keine Zusicherung von Eigenschaften beinhaltet.

Gira Giersiepen GmbH & Co. KG Postfach 1220 42461 Radevormwald

Telefon: 02195 / 602 - 0 Telefax: 02195 / 602 - 339 Internet: www.gira.de